## **Atribúty hodnoty objektu**

V [matematických výrazoch](https://doc.ipesoft.com/pages/viewpage.action?pageId=84346163) je možné použi odkazy na jednotlivé atribúty [komplexnej hodnoty objektu.](https://doc.ipesoft.com/pages/viewpage.action?pageId=84347509) Tieto atribúty sa uvádzajú za menom objektu, priom sú od mena oddelené opaným lomítkom "\". Zoznam atribútov je uvedený v nasledujúcej tabuke.

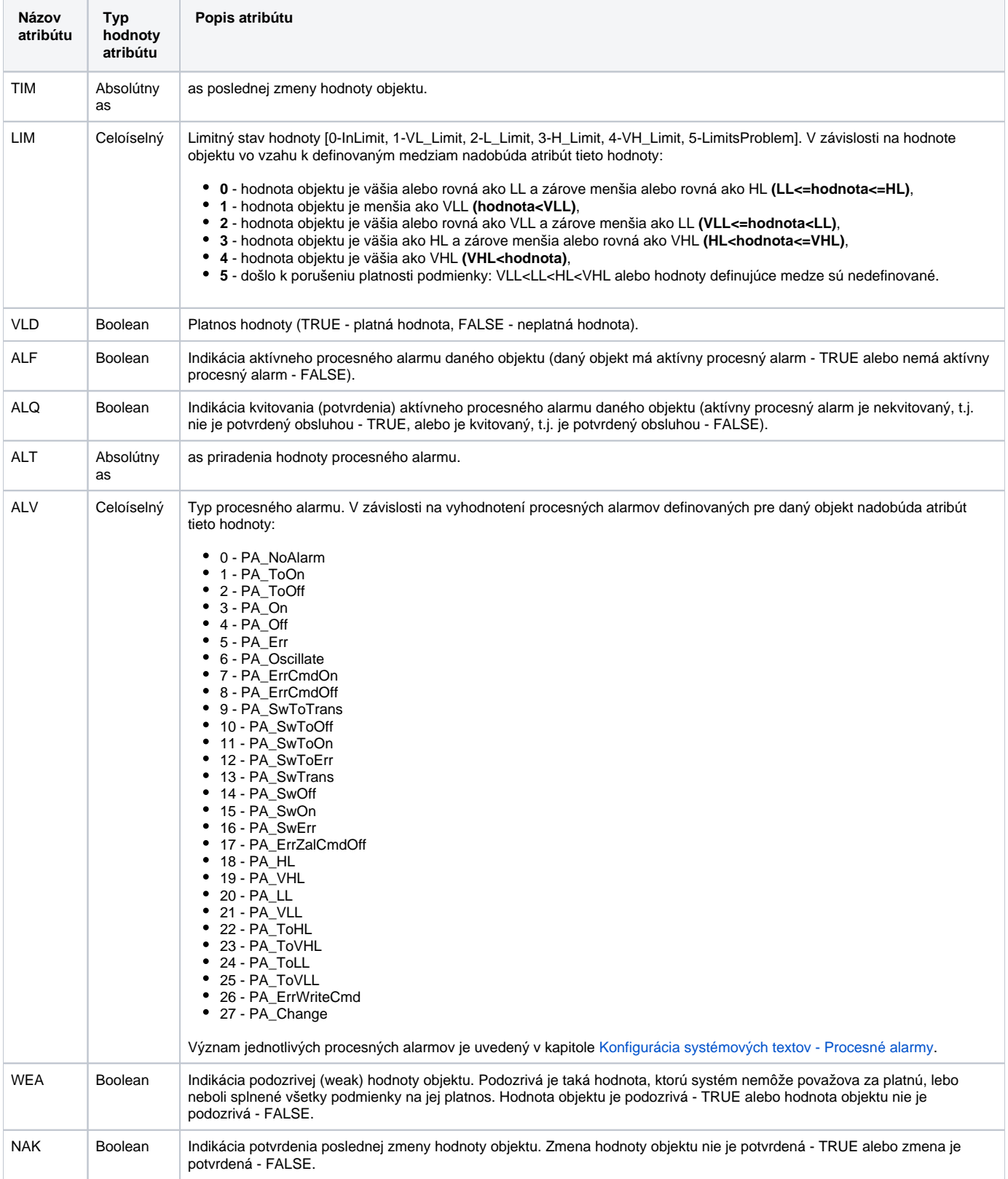

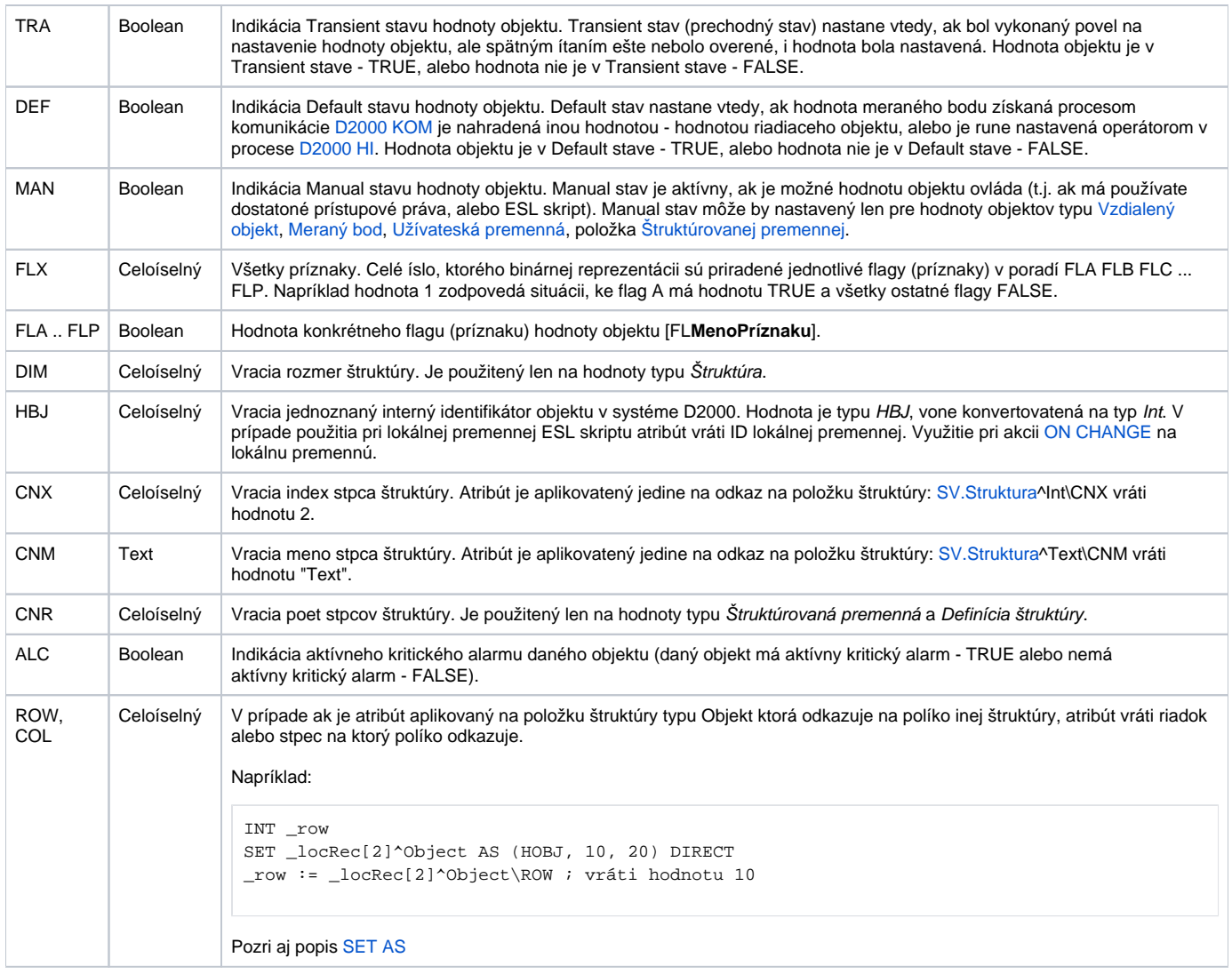